# Open Source VoIP ...it's easy, and actually quite useful!

NZNOG 2008 SysAdmin Miniconf

Jonny Martin jonny@jonnynet.net

### **Introduction**

- VoIP *systems* the legacy telephone bits are important still!
- Open source VoIP options
- Quick Overview of Asterisk
- A look at TrixBox, an Asterisk based 'pretty' PABX
- Asterisk CLI Configuration
- Real examples

# Analogue Telephony

- Where it all started!
- PSTN allows connection between any two endpoints
- Human speech typically in the range 250 3,000Hz
	- Humans can hear in the region of 20 20,000Hz
- PSTN analogue channel originally designed to carry 300 3,500Hz
- Most analogue lines delivered via copper from the local exchange (or CO, Central Office)
	- Average line in NZ ~3Km. Longest lines >7Km

# Analogue Telephony

- Even in the day and age of VoIP, this is still important!
	- Analogue telephone adapters (ATAs)
	- Fax it just won't go away :)
	- Echo
	- Voice and sound is most definitely analogue
		- First and last conversions in a VoIP call

# The Analogue Telephone

- Analogue telephones connect to a copper pair
	- A two wire circuit
- Analogue telephones are comprised of five major parts:
	- Ringer
	- Dial Pad
	- Hybrid
	- Hook switch
	- Handset

### Ringer

- The exchange provides DC (~48vDC) to power the phone
	- Exchange = big centralised UPS
- Exchange provides a burst of AC (~80vAC) to ring the phone's bell
	- Originally a mechanical bell, these days an electronic buzzer
- These days phone have a Ringer Equivalence Number (REN)
	- Exchange can power up to a sum of 5 RENs
	- Phones these days typically < 0.5 REN
	- ATAs have same limitation

# Dial Pad

- Telephones need to signal back to the exchange
- Originally done with a rotary dialler making and breaking the copper loop
	- Pulse Dial, still typically supported by exchanges and some VoIP kit
- All done with audio tones now
	- Dual Tone Multi Frequency (DTMF)
	- Telephone handsets a matrix of switches
	- One tone per column, one per row
	- Each switch generates two tones, hence Dual Tone

# DTMF Tones

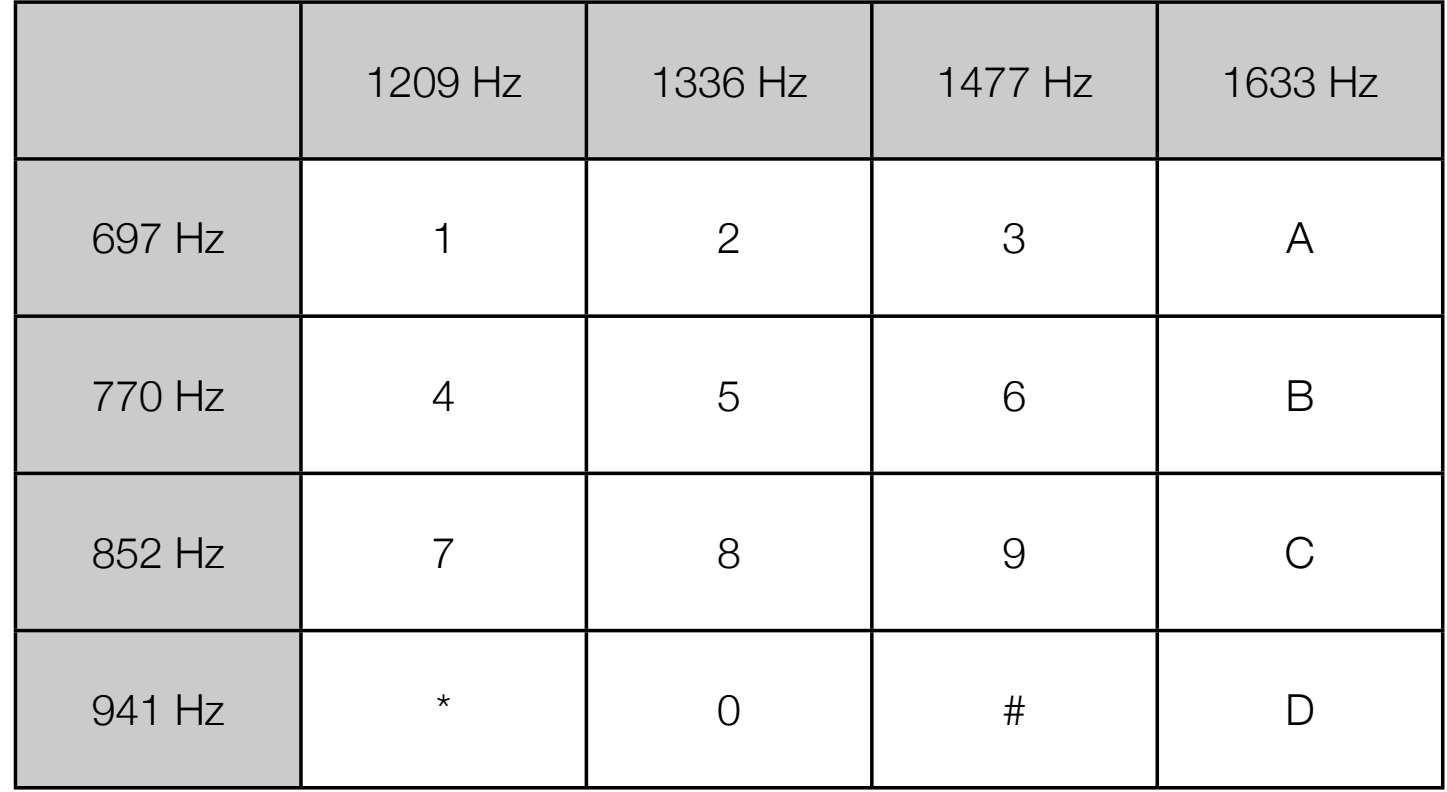

# Hybrid Network

- The heart of an analogue telephone
- The transformer that couples two signals onto one line
	- Send (Tx) and receive (Rx)
- Creates sidetone ('good echo')
	- Allow speaker to hear himself
- Creates echo unless perfectly balanced

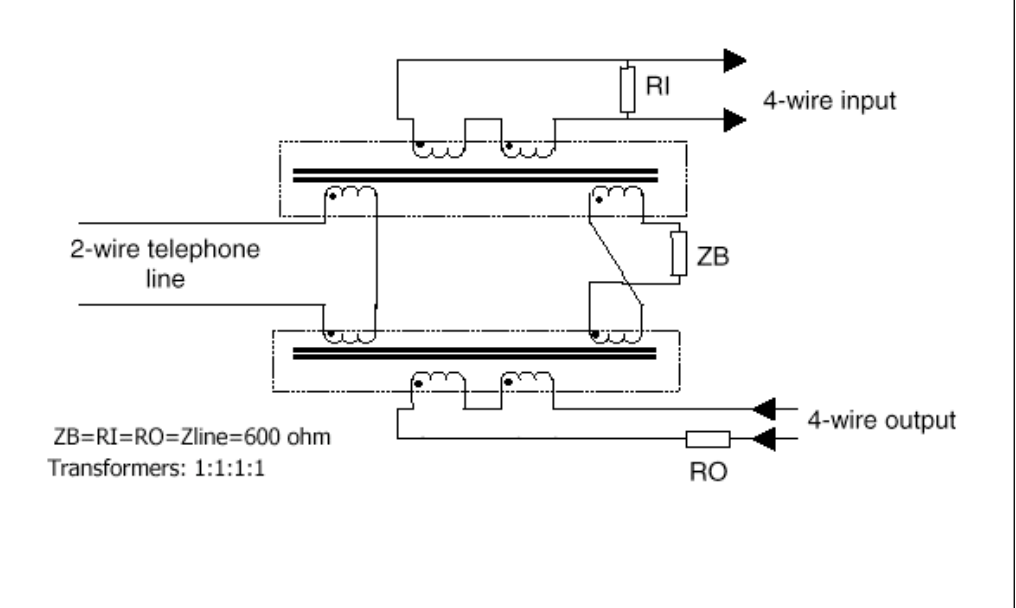

# Hook Switch

- Telephone uses it to signal state to the exchange
	- On Hook, closes the copper loop
		- Phone idles, waiting for incoming ring
	- Off Hook, breaks the copper loop
		- Requests dial tone from the exchange, and then allows audio to pass
- Also used to signal 'advanced' features, e.g. call waiting
	- Hook Flash a timed closure of the hook switch, typically ~300ms

# Tip and Ring

,ch07.21568 Page 122 Wednesday, August 31, 2005 4:57 PM

- Handspiritually world often related to the direct image • Telephony world often refers to 'Tip' and 'Ring'
- conversion between the sound energy humans use and the electrical energy the telephone a term not • Historical term from the days when exchanges were literally switchboards
- **Operator manually patched lines together**
- Tip (red) = +ve polarity (0v)
- Ring (green) = -ve polarity had two contacts, one located at the tip of the plug and the other connected to the
	- -48v on hook, -7v off hook

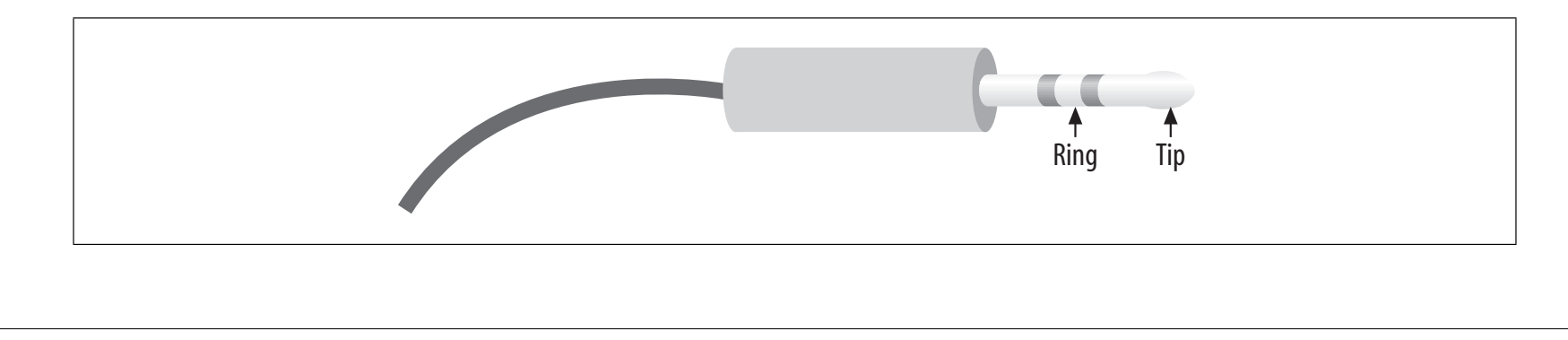

# Telephone and Line Impedance

- Impedance = technical way of saying resistance
	- Varies with both frequency and phase
- American telephone impedance is 600 ohms DRAFT FOR PUBLIC COMMENT
	- Approximation of the impedance of 0.4mm twisted copper pair at voice frequencies **A1.3 ATU-R simulation** of the impedance of 0.4mm twisted copper pair at voice
- British (and NZ) telephone impedance is complex (in the resistive sense of the  $\qquad \qquad \mid$ word), called BT3 be consistent with values of the 1100 km values of 1100 km values in the 1100 km values of 1100 km values in t<br>The 1100 km values of 1100 km values of 1100 km values of 1100 km values of 1100 km values of 1100 km values o

frequencies. At  $A$  and  $A$  is simulated by  $28$  nF  $\pm$  (470  $\pm$  470  $\pm$  470  $\pm$  470  $\pm$ 

- 370 ohms in series with (620 ohms in parallel 310nF)
- Attempt to better match line impedance

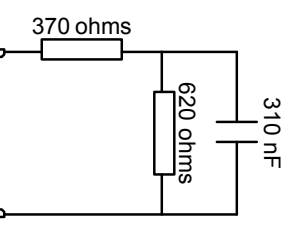

600 ohms 620 ohms PTC 280: 2001

#### Echo

- VoIP does not cause Echo!
	- Hybrids cause echo
	- Echo becomes apparent as latency increases
	- VoIP creates higher latency than circuit switched circuits
- Hybrids must be balanced to the line to effect maximum power transfer and minimal signal reflection
	- Reflection back down the line  $=$  echo
	- Reflection back towards the handset  $=$  sidetone

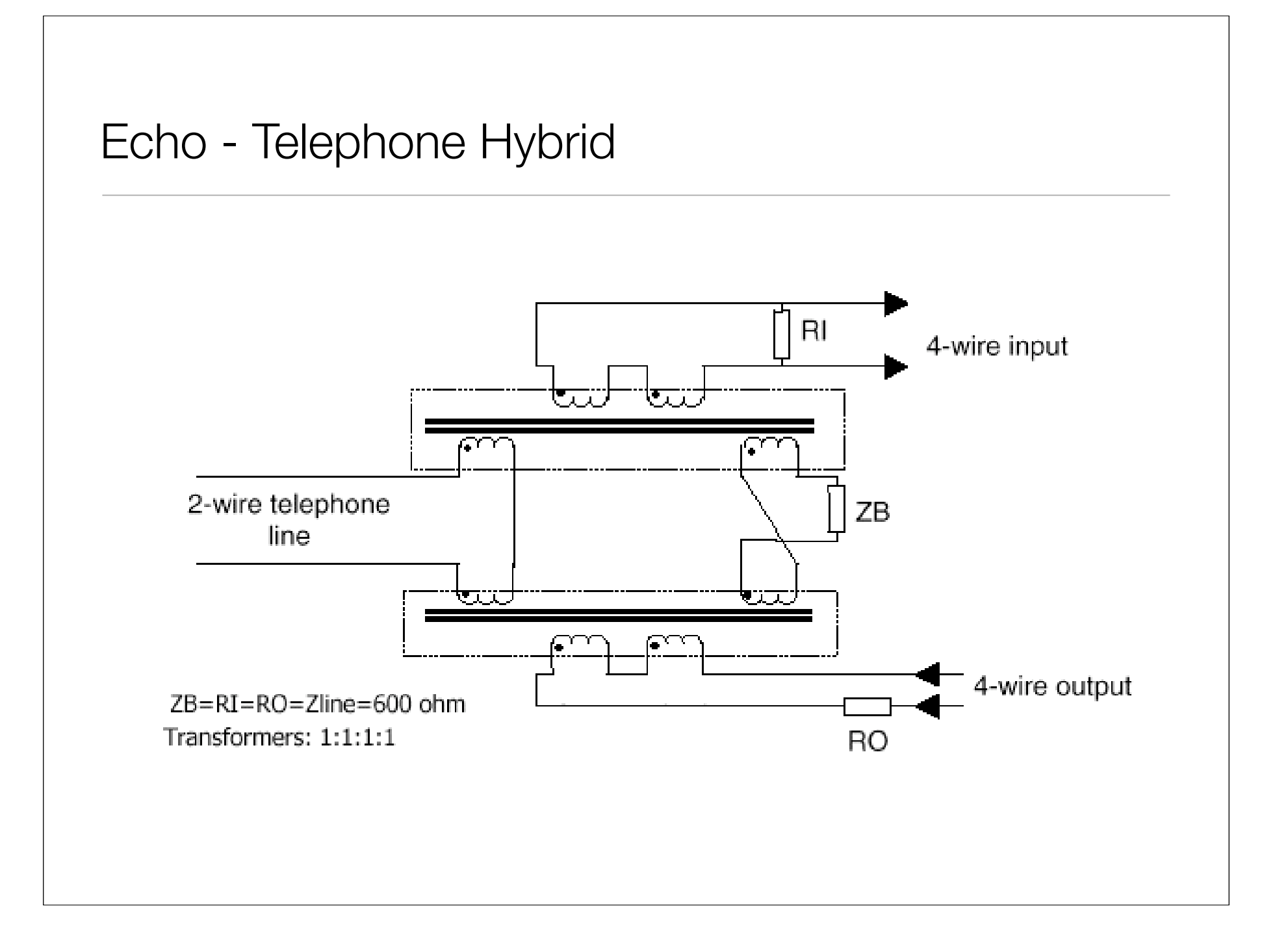

#### Echo

- Sidetone is used to let the user know that the phone 'is working'
	- It's somewhat unnatural to not her oneself
	- Too much sidetone and you can only hear yourself
	- Too little and it appears the line is dead
- Echo is present on most lines
	- When latency is low (< 20ms or so) the far end perceives it as sidetone

# Acoustic Echo

- Caused by the output of the handset's speaker entering the microphone
	- Due to the speaker volume being too loud or microphone sensitivity too loud
		- Very bad with softphones when not using a headset
	- Or flimsy handset construction (acoustic coupling through the handset itself)
	- The telephone handset design hasn't changed much over the years as it is a very good one!
- Indistinguishable to the far end from echo caused by the local hybrid

# Reducing Echo

- There are only four ways to reduce echo
	- Remove the two wire (analogue) portion of the call
	- Balance the analogue portion of the call better
		- Hard to do even if you do have access to the endpoint(s)
	- Reduce the latency
		- Often impossible, e.g. long distance calls
	- Cancel the echo

# Echo Cancellers

- Measure signal on the line, predict the echo, and create a signal to cancel it
- Echo cancellers are configured for a 'tail' length the maximum latency of an echo which it can possibly cancel
- Takes time to converge to an echo cancelled state, dependant on the tail length of the canceller
- Echo cancellers aren't perfect, so best to prevent echo in the first place
- Popular misconception that software based echo cancellation is bad.
	- Hardware echo cancellers have very good, often patented algorithms
	- No really good open source software implementations (yet...)
	- Software echo cancellation is not bad if you have a good algorithm!

# Digital Telephony

- Telephony moved digital for the same reason everything else did
- Voice turned to a digital signal using Pulse Code Modulation (PCM)
	- Sample signal in time
- Two important factors:
	- Number of samples per second (highest frequency is half of the sample rate - Nyquist's Theorem)
	- Number of bits used to encode signal
- Tradeoff between quality and bandwidth standard is 8bits at 8kHz sampling

# Digital Telephony

- Standard voice channel (timeslot, or DS0) is 64kbit/s
- Most common codec is G711, a companding codec
	- Two types, ulaw (US) and alaw (Europe)
- Majority of telephone conversation is 'quiet'
- More bits are allocated to quiet signals to improve overall quality

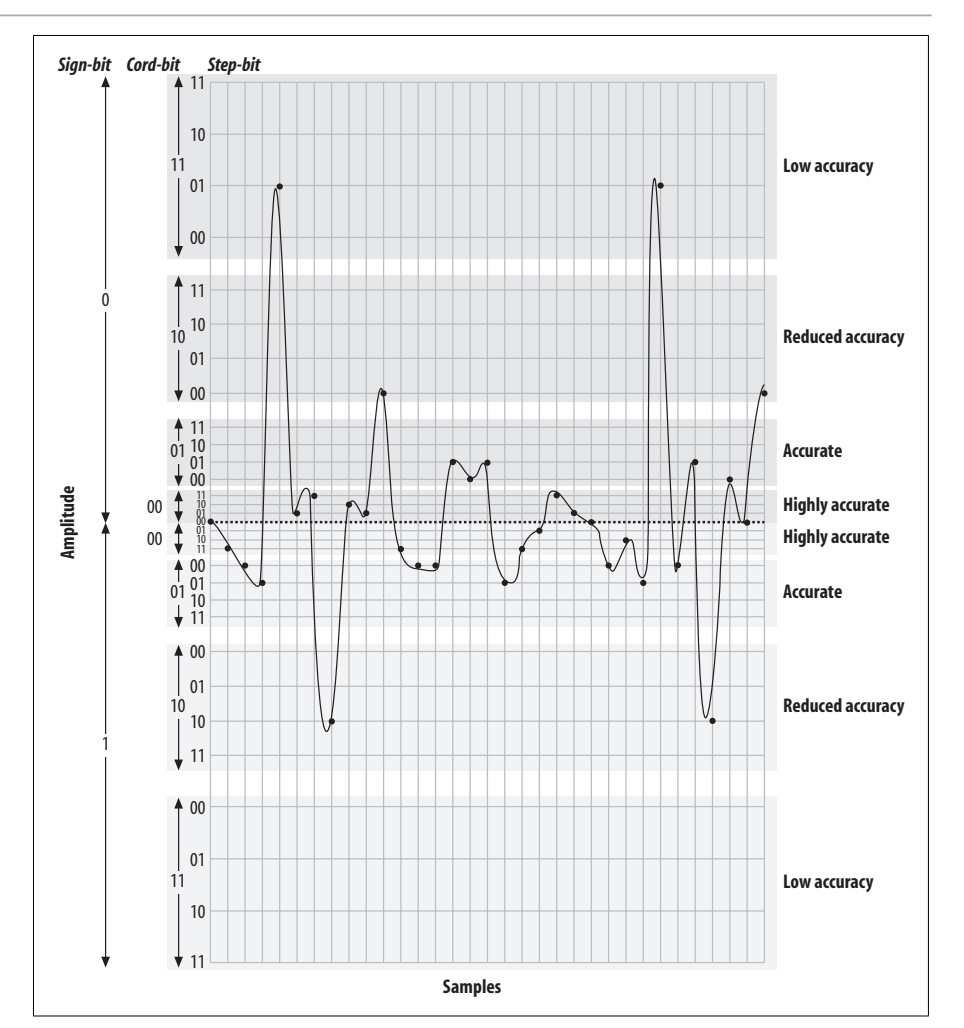

*Figure 7-12. Quantized and companded at 5-bit resolution* from Asterisk, The Future of Telephony

<u>Circuit Types</u>

# **PSTN Circuits**

- Analog line
- ISDN
	- Basic rate, two voice 64kbit/s voice channels + 16kbit/s data channel -> 144kb/s
	- Primary rate
		- US T1, 24 64kbit/s voice channels -> 1.544Mb/s line rate
		- Europe E1, 30 64kbit/s voice channels -> 2.048Mb/s line rate
- Proprietary circuits between key phones and PBXs not covered here

#### VoIP

- Natural progression from digital telephony
	- Circuit switched --> packet switched
	- Still a need to sample and encode signals
- Many different codecs in the VoIP world
- Many different signalling protocols

# Open Source VoIP Options

- Open source call processing components (PBX, SIP Proxy)
- Softphones (SIP User Agents)
- Tools

# PBXs / SIP Proxies

- Asterisk www.asterisk.org
- SIP Express Router (SER) www.iptel.org/ser/
- sipX www.sipfoundry.org
- FreeSwitch www.freeswitch.org

# **Softphones**

- Ekiga (standard in a lot of Linux window environments)
- Kphone (Linux)
- SFLPhone (multiplatform)
- OpenWengo (multiplatform)
- xten xlite softphone (well, not open source, but free version available)

# VoIP Tools

- SIPbomber www.metalinkltd.com/downloads.php
	- SIP proxy testing
- SIPp sipp.sourceforge.net
	- Performance testing tool
- pjsip-perf www.pjsip.org
	- SIP call performance testing

### What is Asterisk

- Asterisk, *The* Open Source PBX. www.asterisk.org
- A complete PBX in software
- Runs on virtually any OS
- Support for most VoIP protocols
- Most full-featured PBX features already built in
	- MOH, conferencing, queues, voicemail, IVR...
- Supports many different hardware telephony cards

# Asterisk Documentation

- There's lots of info all over the place, some of it contrary though
- www.voip-info.org
	- Lots of really good information, lots of plain wrong information too!
	- Defacto documentation store at this stage
- www.asterisk.org
- www.digium.org hardware cards
- Asterisk CLI !

## Asterisk Versions

- Three versions currently in popular use:
	- 1.0 obsolete, but it's good and stable and I like it
	- 1.2 stable in most releases still
	- 1.4 most use this
	- 1.6 latest and greatest

# Asterisk File Locations (debian)

- /etc/asterisk/ Asterisk configuration files
- /var/lib/asterisk/ contains the astdb, firmware and keys
- /usr/share/asterisk/sounds in built asterisk sound prompts
- /var/spool/asterisk/ temporary files and voicemail files
- /var/log/asterisk/ Asterisk log files
- /var/log/asterisk/cdr-csv/ Asterisk call detail records

# How Asterisk Works, in one slide or less :)

- Asterisk is a hybrid TDM and packet voice PBX
- Interfaces any piece of telephony hardware or software to any application
- Prime components: channels and extensions.conf the Asterisk dial plan
- Channels can be many different technologies SIP, IAX, H323, skinny, Zaptel, and others as they are created
- extensions.conf is basically a programming language controlling the flow of calls
- Applications do the work answer a channel, ring a channel, voicemail, etc.

#### • www.trixbox.org

- Asterisk PBX up and running in one hour
- The PBX formally known as Asterisk@Home
- Latest version = 2.4, based on Asterisk 1.2
- Full featured PBX system including all the regulars:
	- Voicemail, conferencing, call forwarding, extensions
- Provides web based interface, which in turn drives Asterisk configuration files

- Ties together several applications:
	- freePBX the web interface configurator
	- A2Billing call reporting
	- Flash Operator Panel (FOP) telephone status panel
	- Munin host monitoring
	- Several Others

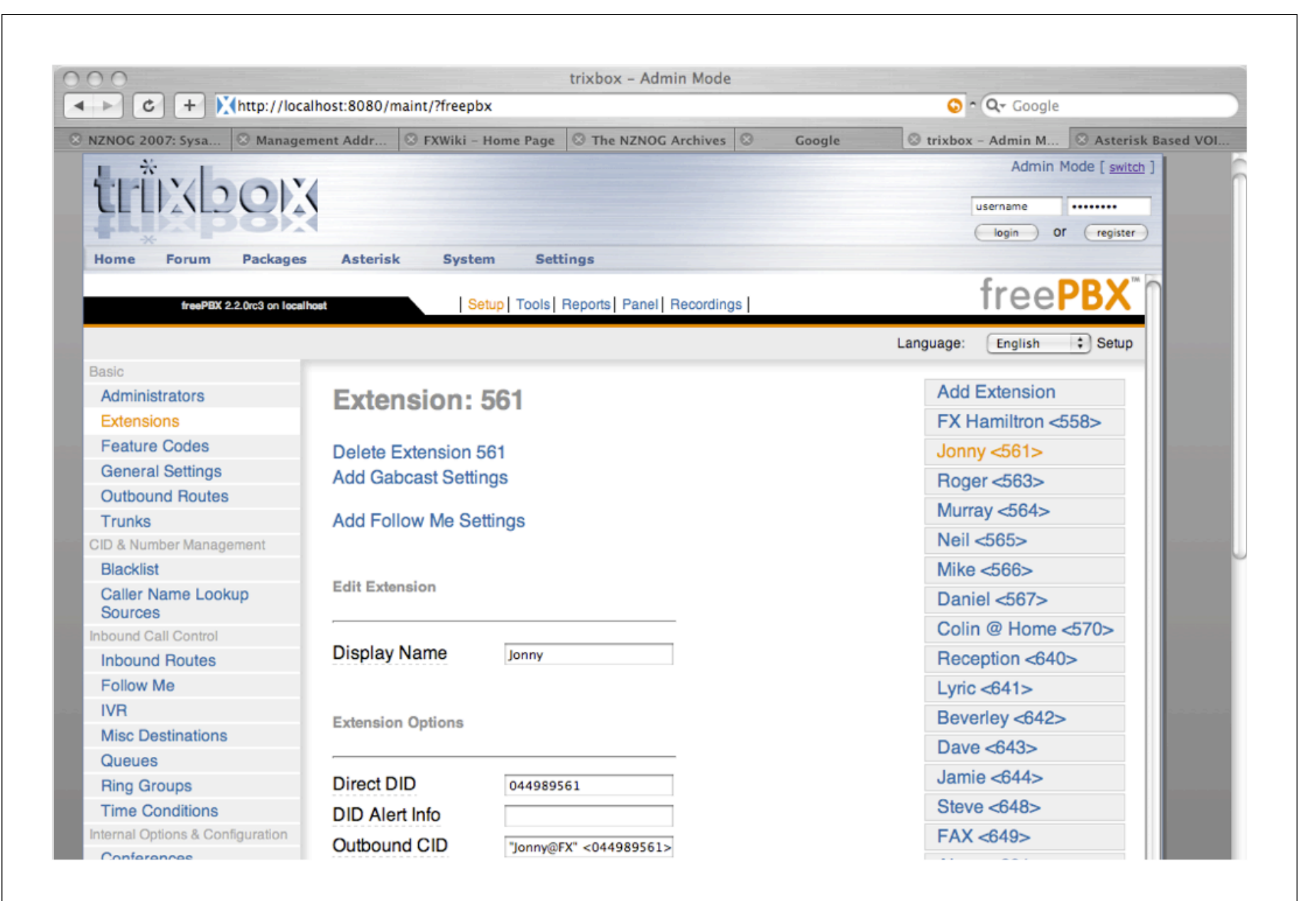

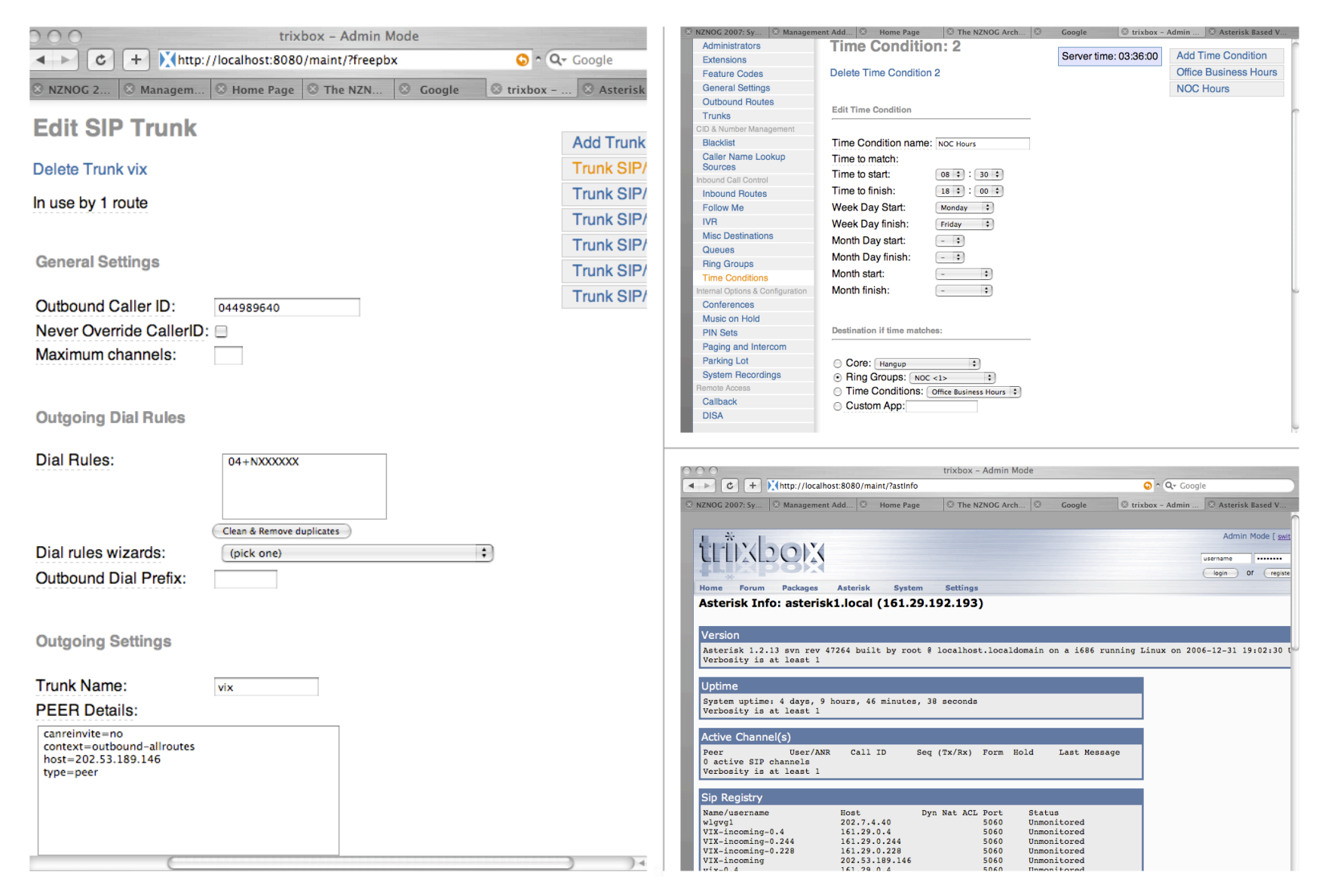

- Behaves the way the developers envisage a 'PBX System' operating
	- Sometimes different to what you would expect
	- Trade off between roll your own and pre-packaged
- Can easily customise the dial plan If you know what you are doing!
- Many inputs are still in 'Asterisk Dial Plan Language'
- Good to know what's happening under the hood...

# Asterisk Configuration Details

- Text based configuration files
	- sip.conf
	- extensions.conf
	- voicemail.conf
	- agents.conf
	- queues.conf

# sip.conf

#### **/etc/asterisk/sip.conf**

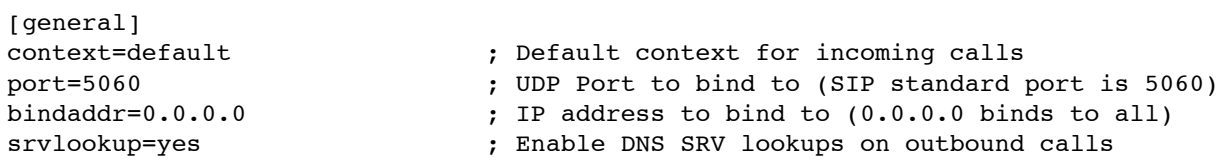

#### [2000]

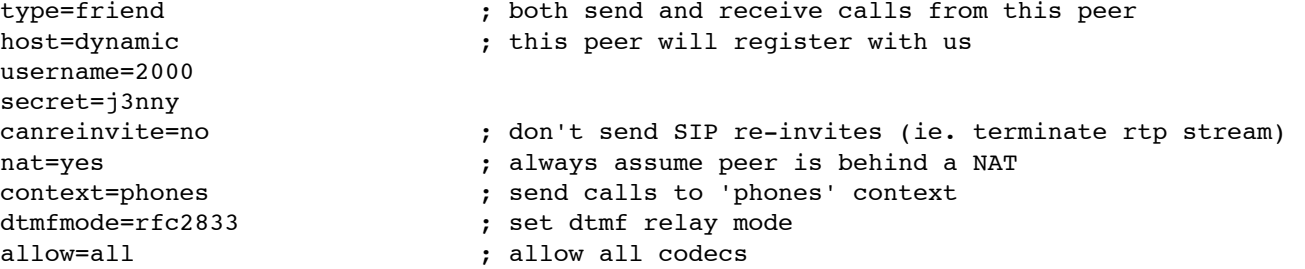

[pstn-gateway] type=friend disallow=all allow=alaw context=from-pstn-gateway host=pstn-gateway.jonnynet.net canreinvite=no dtmfmode=rfc2833 allow=all

#### extensions.conf

#### **/etc/asterisk/extensions.conf**

[general] static=yes ; default values for changes to this file writeprotect=no ; by the Asterisk CLI [globals] ; variables go here [default] ; default context [phones] ; context for our phones  $exten$  => 2000, 1, Dial(SIP/2000) exten => 2000,2,Voicemail(u2000) exten  $\Rightarrow$  500, 1, Answer() exten => 500,2,Playback(demo-echotest) ; Let them know what's going on exten => 500,3, Echo ; Do the echo test exten => 500,4,Playback(demo-echodone) ; Let them know it's over exten  $\approx$  500, 5, Hangup exten => 1.,1,Dial(SIP/\${EXTEN:1}@pstn-qateway) ; match anything and send to wlg-qateway exten  $\Rightarrow$   $\_1$ ., 2, Hangup [from-pstn-gateway] ; context for calls coming from wlg-gateway exten =>  $4989560, 1,$  GoTo(phones, 2000, 1)<br>exten => ., 1, Congestion() ; everyone else gets congestion

### voicemail.conf

#### **/etc/asterisk/voicemail.conf**

[general] format=wav49|gsm|wav serveremail=voicemail@jonnynet.net mailcmd=/usr/sbin/sendmail -t attach=yes maxmsg=100 maxmessage=180 skipms=3000 maxsilence=10 silencethreshold=128 maxlogins=3

emailbody=Dear \${VM\_NAME}:\n\n\tjust wanted to let you know you were just left a \${VM\_DUR} long message (number \${VM\_MSGNUM})\nin mailbox \${VM\_MAILBOX} from \${V M\_CALLERID}, on \${VM\_DATE}, so you might\nwant to check it when you get a chance . Thanks! $\ln\nt\tt\to -Asterisk\n$ emaildateformat=%A, %B %d, %Y at %r

[default] ; all our mailboxes here  $2000 \Rightarrow 1234,$  Jonny, jonny@jonnynet.net

# Dial Plan - Contexts

- extensions.conf split into sections called contexts
- [context-name]
- contexts isolated from one another can have the same extension in multiple contexts
- Calls from a channel land in the context specified by that channel,
- Calls land in default context if nothing is specified
- Be careful with what is in the default context it is easy to give access to more than is intended

# Dial Plan - Extensions

- One or more extensions in each context
- An extension is followed by an incoming call or digits dialled on a channel
	- exten  $\Rightarrow$  name, priority, application()
	- exten = > 2000, 1, Dial(SIP/2000)
- Priorities are numbered and followed sequentially from '1'
	- Asterisk will stop processing an extension if you skip a priority
- Each priority executes one specific application

```
Dial Plan - 'n' priority
```
• Asterisk 1.2 onwards understands the 'n' priority

```
exten \Rightarrow 2000,1, FirstApplication()
exten => 2000,n,NextApplication()
exten => 2000,n(priority_label),AnotherApplication()
```
- Saves renumbering your extensions if you add/remove a priority
- labels can make dial plan more readable, particularly when branching using gotos.

### Dial Plan - Variables

- Three types of variables available in the dial plan
- Global
	- Set in the [globals] section of extensions.conf
- Channel
	- Variables set automatically, andusing the set command on a per channel basis
- A number of pre-defined channel variables e.g. \${EXTEN}

```
Dial Plan - Variables
```
• Some of the pre-defined channel variables:

\${CALLERID} \${CALLERIDNAME} \${CALLERIDNUM} \${CHANNEL} \${CONTEXT} \${EXTEN} \${SIPUSERAGENT}

# Dial Plan - Extension Matching

- exten => \_04NXXXXXX,1,SomeApplication()
- exten  $\Rightarrow$  \_.,1,SomeApplication()
	- \_ denotes a pattern matching extension
	- N matches any number from 2 through 9
	- X matches any single digit
	- . matches one or more of any digit
	- $[2-6]$  matches any of 2,3,4,5,6

#### agents.conf

- Users can log in as an Agent
- Maps current extension to that users Agent
- Agent can then be logged into queues
- Agents can log in / out at will, follow-me functionality
- Agents functionality still quite buggy best not to use for anything complex

#### agents.conf

#### **/etc/asterisk/agents.conf**

```
[general]
; Define whether callbacklogins should be stored in astdb for persistence
persistentagents=yes
[agents]
;autologoff=15 ; time (s) before agent auto logoff if no answer
;ackcall=no
wrapuptime=1000
;musiconhold => default
;updatecdr=no
; Enable recording calls addressed to agents. It's turned off by default.
recordagentcalls=yes
;recordformat=gsm
; This section contains the agent definitions, in the form:
; agent => agentid,agentpassword,name
group=1
; Junior NOC staff
agent => 600, 1234,Lilly
group=2
; Senior NOC staff
agent => 610,1234,Steve
```
#### queues.conf

- Reasonable queuing support within Asterisk
- Queues can have static or dynamic members
- Members can be channels, or Agents
- Automatic distribution of calls based on queue strategy

#### queues.conf

#### **/etc/asterisk/queues.conf**

```
[general]
; Store each dynamic agent in each queue in the astdb for persistence
persistentmembers = yes
; Note that a timeout to fail out of a queue may be passed as part of
; an application call from extensions.conf:
; Queue(queuename|[options]|[optionalurl]|[announceoverride]|[timeout])
; example: Queue(dave|t|||45)
[noc]
musiconhold = default
strategy = ringall ; ringall, roundrobin, leastrecent, fewest calls, random, rrmemory
servicelevel = 30 ; SLA setting (s). stats for calls answered in this time
timeout=15 ; How long the phone rings before it's considered a timeout
retry=0 ; How long do we wait before trying all the members again?
; Weight of queue - when compared to other queues, higher weights get preference
weight=2
wrapuptime=5 ; how long before sending agent another call
maxlen = 0 ; of queue, 0 for no maximum
; How often to announce queue position and/or estimated holdtime to caller (0=off)
announce-frequency = 0
;announce-holdtime = yes|no|once
;announce-round-seconds = 10
; How often to make any periodic announcement (see periodic-announce)
;periodic-announce-frequency=60
```
#### queues.conf

#### **/etc/asterisk/queues.conf ...ctd**

 $monitor-format = wav$ monitor-join = yes ; join both monitor files (sides of call) together

```
joinempty = no
leavewhenempty = yes
```
reportholdtime = no ; report caller hold time to member when answered memberdelay = 0 ; delay before connecting member too caller

```
; Static NOC members
; member => technology/dialstring,penalty
member \Rightarrow Agent/600, 1
member \Rightarrow Agent/610,2
```
#### **/etc/asterisk/extensions.conf**

; Log Agent in ; Asks the agent to login to the system with callback. ; AgentCallbackLogin([AgentNo|][Options|][exten]@context) exten => \*0,1,AgentCallbackLogin(\${CALLERID(NUM)}@default)

#### Queues Example

```
; Using Agents
```

```
; agent login to helpdesk queue
exten => *4,1,Answer()
exten => *4,n,AddQueueMember(noc|Agent/${CALLERID(NUM)})
exten => *4,n,AgentCallbackLogin(${CALLERID(NUM)}||q${CALLERID(NUM)}@sip)
ext{er} \Rightarrow *4, n, Hangup()
; agent logout from noc queue 
; note # is sent through by as a %23 in some sip headers
; so may need to repeat with exten => %23
exten => #4,1,Answer()
; send trigger to flash panel
exten => #4,n,System(/usr/sbin/asterisk -rx "agent logoff Agent/${CALLERID(NUM)}")
exten => #4,n,RemoveQueueMember(noc|Agent/${CALLERID(NUM)})
exten => #4,n,Playback(agent-loggedoff)
exten => #4,n,Hangup
; Or
; Using dynamic login of channel instead of agents, doesn't send triggers to flash panel
exten => *4,1,Answer()
exten => *4,n,AddQueueMember(noc|${CALLERID(NUM)})
exten => *4,n,Playback(logged-in)
ext{en} => *4, n, Hangup()
```

```
exten => #4,n,RemoveQueueMember(noc|${CALLERID(NUM)})
exten => #4,n,Playback(agent-loggedoff)
exten => #4,n,Hangup
```
# 'Advanced' Configuration

- dial plan macros
- Asterisk DB
- Festival text to speech engine
- Flash Operator Panel (FOP)
- Asterisk Gateway Interface (AGI) Scripts

### Dial Plan Macros

- Avoids repetition in the dial plan
- Akin to building a function in the dial plan
- Useful for building standard phone dialing logic
- Uses extra specific channel variables:

\${ARGn}: The nth argument passed to the macro \${MACRO\_CONTEXT}: Context of the extension that triggered this macro \${MACRO\_EXTEN}: The extension that triggered this macro \${MACRO\_PRIORITY}: The priority in the extension where this macro was triggered

#### Dial Plan Macros

```
[macro-stdexten]
```

```
;
; Standard extension macro:
; ${ARG1} - Extension (we could have used ${MACRO_EXTEN} here as well
; ${ARG2} - Device(s) to ring
;
; ring the interface for 20sec max
exten => s,1,Dial(${ARG2},20) 
; jump based on status (NOANSWER,BUSY,CHANUNAVAIL,CONGESTION,ANSWER)
exten => s,2,Goto(s-${DIALSTATUS},1) 
exten => s-NOANSWER,1,Voicemail(u${ARG1}) ; If unavailable, send to voicemail
exten => s-NOANSWER,2,Goto(default,s,1) ; If they press #, return to start
exten => s-BUSY,1,Voicemail(b${ARG1}) ; If busy, send to voicemail w/ busy announce
exten => s-BUSY,2,Goto(default,s,1) ; If they press #, return to start
exten => s-,1,Goto(s-NOANSWER,1) ; Treat anything else as no answer
exten => a,1,VoicemailMain(${ARG1}) ; If they press *, send the user into VoicemailMain
```
#### Asterisk Database

- astdb simple database forms part of Asterisk
- Dial plan and CLI can insert and remove data
- Data stored in a file, so is retained across Asterisk reloads and server reboots
- Data stored in groupings of families containing keys
	- exten => s,1,Set(DB(family/key)=\${some\_variable})
	- exten => s,1,Set(DB(system/nightmode\_on)=1)

#### Asterisk Database

```
; start counting and store count progress in astdb (Asterisk 1.2)
```

```
exten \equiv 510, 1, Set(COUNT=\S{DB(test/count)})exten => 510,2,SayNumber(${COUNT}) 
exten => 510,3,SetVar(COUNT=$[${COUNT} + 1] 
exten => 510,4,Set(DB(test/count)=${COUNT}) 
exten => 510,5,Goto(1) 
exten => 510,102,Set(DB(test/count)=1) 
exten => 510,103,Goto(1)
```
### Festival Text to Speech

- Installed as part of asterisk-addons
- Text to speech is a bit rough, but useable
- Easy to use once installed
- Useful for putting together quick IVRs

```
exten => 1,1,Festival('Record your message now')
exten => 1,n,Record(filename:alaw) 
exten => 1,n,Festival('You recorded') 
exten => 1,n,Playback(filename)
exten => 1,n,Festival('message saved.') 
exten \Rightarrow 1, n, Goto(s, 1)
```
# AGI Scripts

- Asterisk Gateway Interface
- Dial plan can call Perl, Python, PHP scripts
- AGI script reads from STDIN to get information from Asterisk
- AGI script writes data to STDOUT to send information to Asterisk
- AGI script can write to STDERR to send debug information to the console
- Scripts stored in /usr/share/asterisk/agi-bin/ on Debian
- exten  $\approx$  520,1, AGI(agi-script.agi)

# Flash Operator Panel

- Gives visual state of extensions and trunks
- PERL script runs on web server, Flash client in browser
- Not quite perfect, but pretty good
- Monitors Asterisk Manager interface for events
- Details at www.asternic.org
- Layout configuration text based tedious but flexible

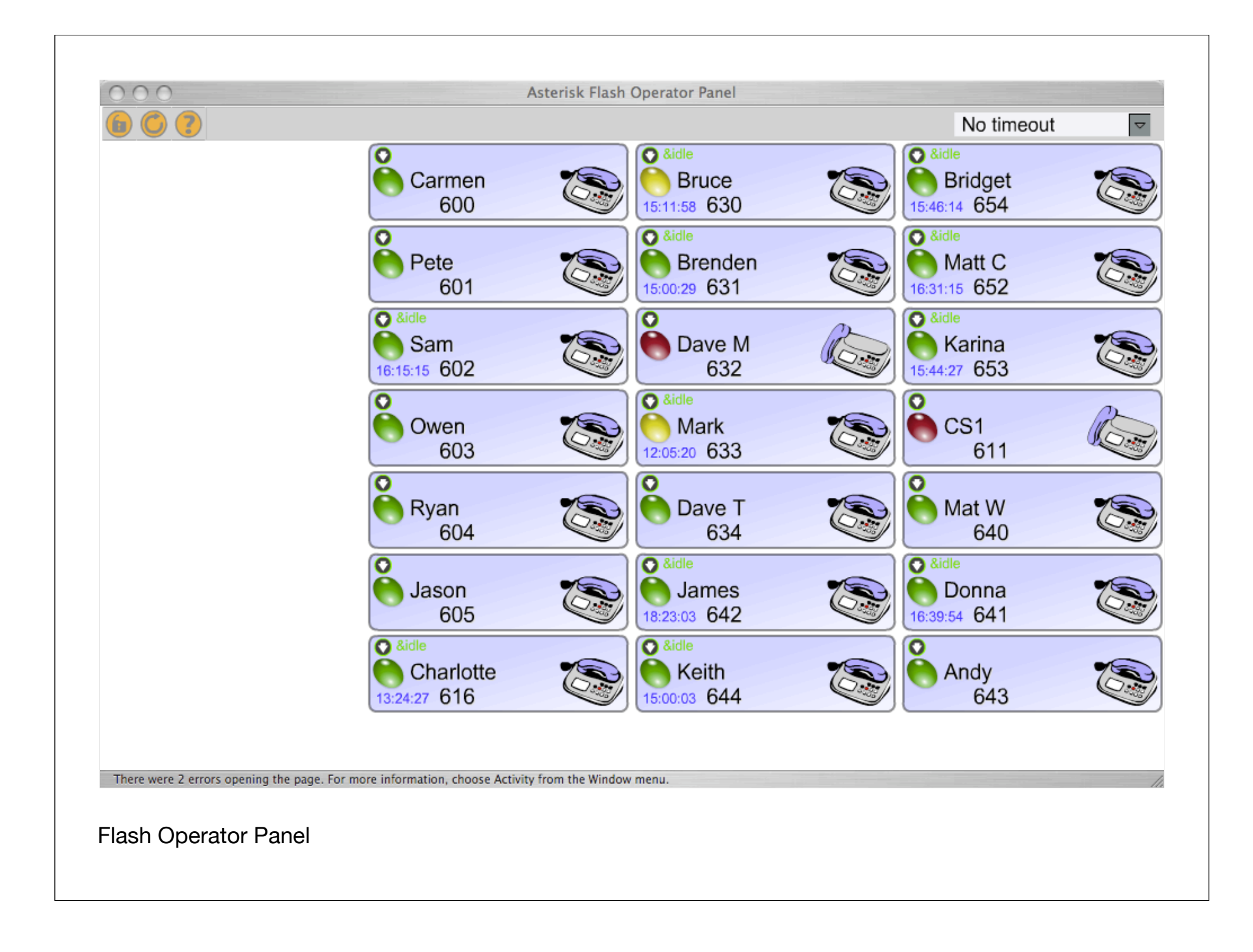

#### Flash Operator Panel

#### **/usr/local/op\_panel/op\_buttons.cfg**

[QUEUE/helpdesk] Position=1-5 Label="Helpdesk Queue" Extension=-1 ;transfers disabled at this stage Privacy=false

[QUEUE/noc] Position=6-7 Label="NOC Queue" Extension=-1 ;transfers disabled at this stage Privacy=false

#### [SIP/2000]

Position=8 Label="Jonny Martin%0a 2000" Extension=-1 ;transfers disabled at this stage Context=sip Icon=1 Background=bg.jpg VocieMailExt=2000@default Privacy=false

#### Flash Operator Panel

#### **/usr/local/op\_panel/op\_server.cfg**

[general] ; host or ip address of asterisk manager host=127.0.0.1 manager\_port=5038 ; user and secret for connecting to \* manager manager user=admin manager\_secret=supersecret

#### **/etc/asterisk/manager.conf**

[general] enabled = yes port = 5038 bindaddr =  $127.0.0.1$ ;displayconnects = yes

; flash operator panel access [admin] secret = supersecret deny=0.0.0.0/0.0.0.0 permit=127.0.0.1/255.255.255.255 read = system,call,log,verbose,command,agent,user write = system,call,log,verbose,command,agent,user

#### Standard Extension Macro

```
[macro-new-stdext]
; variables passed to macro, and turned into channel variables
    ARG1 how long to initially ring (timer ring)
   ARG2 how long to ring on the divert portion (timer divert)
;
; channel variables populated from db:
; ext_dialstring
; divert_dest
; divert on (0 \text{ or empty} = \text{no}, \text{ anything else} = \text{yes}); (eventually will be ring w,h,o (if ring w/h/o ext is true) for timer initial ring)
;
; dial appropriate devices for timer ring
; if no answer, check divert_on
; if divert=yes, ring divert dest for timer divert, then VM if no answer
; if divert=no, go to VM
; varibalise arguments
exten => s, 1, Set(timer ring=${ARG1})
exten => s, n, Set(timer divert=${ARG2})
exten => s,n(dbvars), Set(ext dialstring=${DB(ext/${MACRO_EXTEN}/ext_dialstring)})
exten => s.n.Set(divert dest=${DB(ext/${MACRO_EXTEN}/divert dest)})
exten => s, n, Set(divert on=${DB(ext/${MACRO EXTEN}/divert on)})
```
#### Standard Extension Macro

```
; dial appropriate devices
exten => s, n(dial), Dial(${ext dialstring}, ${timer ring})
if divert on=false goto priority divert no, if true then go to priority divert yes
; asterisk throws up a warning here if divert on=null string.
; need to put in a null string check on divert on here.
exten => s,n,GotoIf($[${divert on}]?divert yes:divert no)
```

```
; we're not diverting...
exten => s,n(divert no),Voicemail(su${MACRO EXTEN})
exten \Rightarrow s, n, Hangup
```

```
; we're diverting... 
; set original callerid name and number, and diverting extension in chan vars
; then send call to divert-callout with a caller id of the diverting ext
exten => s,n(divert yes),Set(orig calling name=${CALLERID(name)})
exten => s.n, Set(orig calling num=${CALLERID(num)})
exten => s, n, Set(diverting ext=${MACRO EXTEN})
exten => s,n,Set(CALLERID(all)=${CALLERID(num)}diverted<${MACRO EXTEN}>)
exten => s, n, Goto(divert-callout, \S{divert dest}, 1)
```
### Standard Macro Extension

#### [globals]

STD\_TIMER\_RING=16 ; standard time to ring when an extension is dialled<br>STD\_TIMER\_DIVERT=16 ; standard time to ring on diversion portion STD\_TIMER\_DIVERT=16 ; standard time to ring on diversion portion<br>STD GW STRING=Zap/q0 ; Zap/q0 is the standard one at this stage ; Zap/g0 is the standard one at this stage

[phones]

exten => 2000,1, Macro(new-stdext, \${STD\_TIMER\_RING}, \${STD\_TIMER\_DIVERT}) exten => 2001,1, Macro(new-stdext, \${STD\_TIMER\_RING}, \${STD\_TIMER\_DIVERT}) exten =>  $2002, 1$ , Macro(new-stdext,  $\S5$ [STD\_TIMER\_RING},  $\S5$ [STD\_TIMER\_DIVERT})

# INOC-DBA integration

- INOC-DBA Inter NOC hotline service provided by PCH
- Need to contact an AS? Dial the ASN
- http://www.pch.net/inoc-dba/

### INOC-DBA Integration

#### **/etc/asterisk/sip.conf**

[general] register => 9503\*561:supersecret:jonny@inoc-dba.pch.net/jonny-inoc

[inoc-dba] type=peer host=inoc-dba.pch.net username=jonny fromuser=9503\*561 secret=supersecret canreinvite=yes context=from-inoc-dba insecure=very nat=no

#### **/etc/asterisk/extensions.conf**

; This extension will ring SIP extension 100 for 40 seconds then hangup exten  $\Rightarrow$  jonny-inoc, 1, Dial(SIP/100, 40)  $exten$  => jonny-inoc, 2, Hangup

```
; This extension is for outgoing calls to inoc-dba
; 9 for an outside-inoc-dba-line
exten => 9.1, SetCIDName(Jonny Martin)
exten => 9.72, SetCIDNum(9503*561)
exten => \_9., 3, Dial(SIP/${EXTEN:1}@inoc-dba)
exten => 9.,4, Congestion
exten \Rightarrow \_9., 5, Hangup
```